## **Beállítások: Díjbekérő**

Az eVIR rendszer díjbekérővel kapcsolatos [beállítás](https://doc.evir.hu/doku.php/evir:rendszer:rendszer)ait lehet elvégezni ezen a részen.

## Rendszer → Beállítások → **[Rendszerbeállítások](https://doc.evir.hu/doku.php/evir:rendszer:beallitasok:beallitasok)**

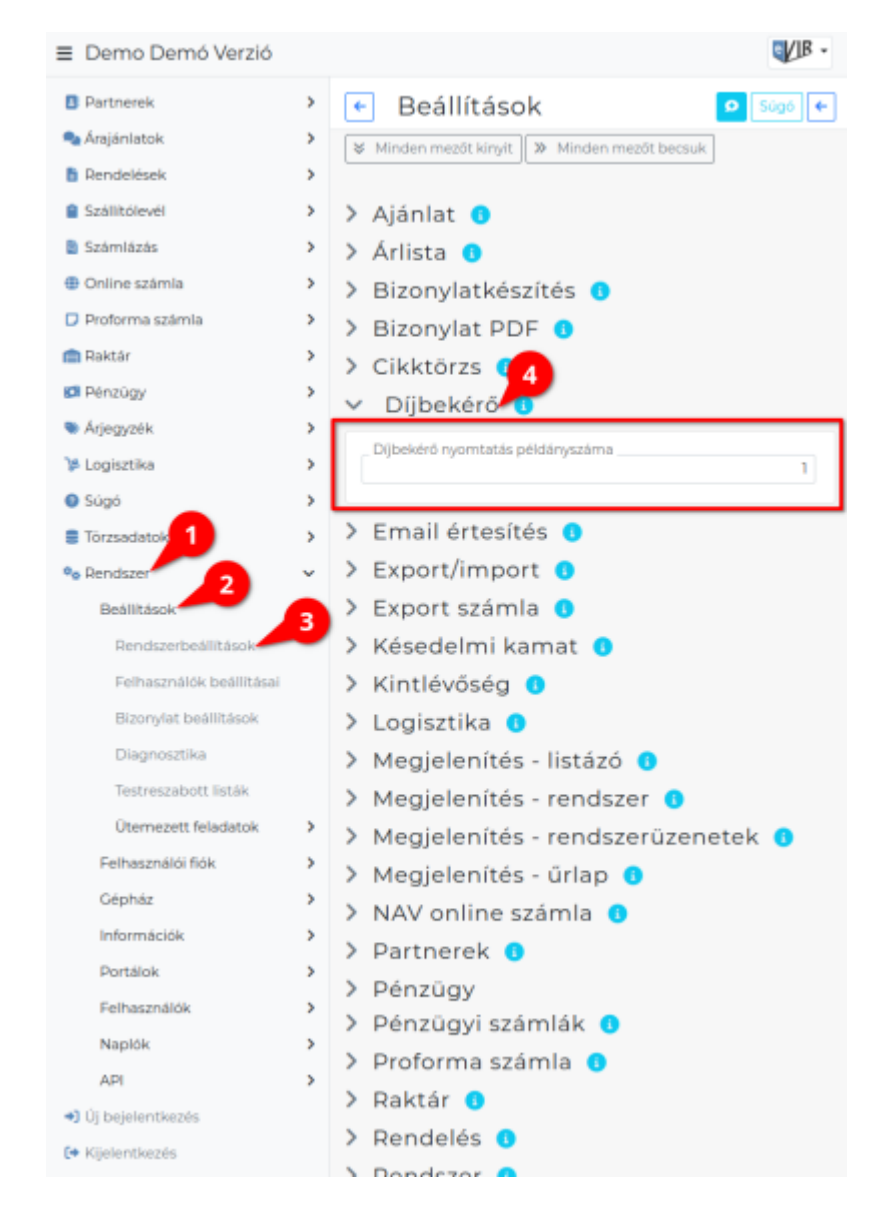

## **Díjbekérő nyomtatás példányszáma**

A szállítólevél alapján készülő díjbekérő PDF nyomtatvány előállítása hány példányban történjen meg

## From: <https://doc.evir.hu/> - **eVIR tudásbázis**

Permanent link: **<https://doc.evir.hu/doku.php/evir:rendszer:beallitasok:dijbekero?rev=1594885285>**

Last update: **2020/07/16 09:41**

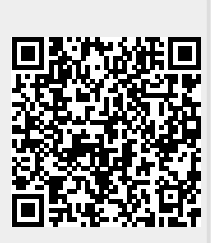